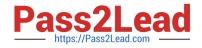

# **C\_TBI30\_74**<sup>Q&As</sup>

SAP Certified Application Associate - Business Intelligence with SAP BW 7.4 and SAP BI 4.1

## Pass SAP C\_TBI30\_74 Exam with 100% Guarantee

Free Download Real Questions & Answers **PDF** and **VCE** file from:

https://www.pass2lead.com/c\_tbi30\_74.html

### 100% Passing Guarantee 100% Money Back Assurance

Following Questions and Answers are all new published by SAP Official Exam Center

Instant Download After Purchase

- 100% Money Back Guarantee
- 😳 365 Days Free Update
- 800,000+ Satisfied Customers

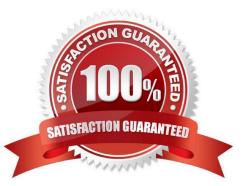

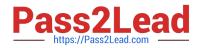

#### **QUESTION 1**

Which InfoObjects can you use when creating BEx Queries? (Choose two)

- A. Hierarchies
- B. Structures
- C. Filters
- **D.** Characteristics
- E. Key figures

Correct Answer: DE

#### **QUESTION 2**

You create a dashboard and choose Save to Platform asDashboard Design Object. What does the saved dashboard contain?

A. An object that contains both the design document and the Flash file

- B. The design document only
- C. An object that contains both the design document and the Excel file
- D. The Flash file only
- Correct Answer: A

#### **QUESTION 3**

Your customer requests a new dashboard. You suggest creating a prototype first, as advised by best practices.

What are the benefits of this recommendation?(Choose two)

- A. You can simulate the data flow.
- B. You can simulate the design and development process.
- C. You can streamline the production time.
- D. You can simulate how users will interact with the dashboard.

Correct Answer: CD

#### **QUESTION 4**

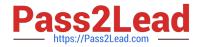

- What is an attribute in BW?
- A. Additional information assigned to a key figure
- B. An object that stores master data
- C. A characteristic assigned to another characteristic
- D. A data field used to store transactional data

Correct Answer: C

#### **QUESTION 5**

How could you optimize the performance of a BEx query?(Choose two)

- A. Create aggregates.
- B. Use excludes in the filter settings.
- C. Update the database statistics.
- D. Create virtual key figures.

Correct Answer: AC

#### **QUESTION 6**

To which types of files can Crystal Reports 2011 reports be exported?(Choose two)

- A. Crystal Reports Read-Only (.rptr)
- B. Web Intelligence Document (.wid)
- C. Flash (.swf)
- D. MS Excel (.xlsx)

Correct Answer: AD

#### **QUESTION 7**

What is the difference between navigation attributes and display attributes in a BEx Query definition?

- A. Navigation attributes cannot be used in restricted key figures, display attributes can.
- B. Navigation attributes can be used in formulas, display attributes cannot.
- C. Navigation attributes behave like characteristics, display attributes do not.
- D. Navigation attributes cannot be filtered, display attributes can.

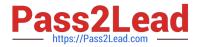

Correct Answer: C

#### **QUESTION 8**

Which of the following InfoProviders store data persistently?(Choose three)

- A. InfoCubes
- B. InfoSets
- C. InfoObjects
- D. DataStore Objects
- E. MultiProviders

Correct Answer: ACD

#### **QUESTION 9**

For which data sources does SAP recommend the use of Crystal Reports for Enterprise?

- A. BI4.0 OLAP universes (.unx) and BEx Queries in the BW 7.x system
- B. BI4.0 relational universes (.unx) and BEx Queries in the BW 3.x system
- C. Microsoft Essbase and BEx Queries in the BW 3.x system
- D. SAP ERP tables and BEx Queries in the BW 7.x system

Correct Answer: A

#### **QUESTION 10**

What is the purpose of design mode in BEx Analyzer?

- A. To change the query design
- B. To design query views
- C. To design and embed charts in the workbook
- D. To define the layout of the workbook using design items

Correct Answer: D

#### **QUESTION 11**

Which of the following objects can you use as target objects in a transformation?(Choose two)

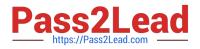

- A. Business Layer
- B. InfoSet
- C. InfoCube
- D. InfoSource
- E. Data Foundation
- Correct Answer: CD

#### **QUESTION 12**

Which type of InfoObjects can you create in BW?(Choose three)

- A. Characteristics
- B. Units
- C. Time characteristics
- D. Key figures
- E. Technical characteristics
- Correct Answer: ABD

#### **QUESTION 13**

How is a BW navigation attribute represented in Web Intelligence?

- A. As a prompt
- B. As a dimension
- C. As an attribute of a dimension
- D. As a query filter
- Correct Answer: B

#### **QUESTION 14**

You use Crystal Reports for Enterprise.

- How can you align columns in your report?
- A. Use smart guidelines.
- B. Use conditional formatting.

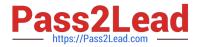

- C. Use calculations.
- D. Use format painter.

Correct Answer: A

#### **QUESTION 15**

Which of the following actions can you perform in SAP BusinessObjects Explorer?

- A. Create a new chart type.
- B. Change the chart type used for data visualization.
- C. Import data directly from a dashboard.
- D. Design a layout template.

Correct Answer: B

C TBI30 74 Practice Test

<u>C TBI30 74 Exam</u> <u>Questions</u> C TBI30 74 Braindumps